# **Travaux Pratiques - Travaux Dirigés - Systèmes multitâches**

Nous ne cherchons pas à faire dans ce TP une application temps réel. Les APIs que vous allez manipuler, les phénomènes que vous allez observer et la conception que vous allez mettre en œuvre dans ce TP seraient reproductibles sur un système d'exploitation dit « Temps Réel ».

### **Objectifs**

Les objectifs de ce TP sont multiples :

- Concevoir des applications multitâche (non temps réel) avec une approche dirigée par les événements
- Manipuler les mécanismes POSIX d'un système d'exploitation Linux

et

SETI

- Manipuler les mécanismes C11
- Concevoir une application multitâche avec une approche dirigée par le temps

### **Sources**

Le code source pour ce tp est présent à l'adresse suivante :

[https://github.com/fthomasfr/multitasking\\_training\\_practical\\_work](https://github.com/fthomasfr/multitasking_training_practical_work)

Pour le récupérer vous pouvez le télécharger directement ou utiliser git :

git clone https://github.com/fthomasfr/multitasking\_training\_practical\_work.git

L'ensemble des informations et codes d'exemples concernant la programmation multitâche sont disponibles dans votre cours.

### **Préambule**

L'objectif de ce préambule est de vous faire découvrir la création d'une tâche et d'un sémaphore en utilisant les APIs POSIX. Ces APIs seront utilisées dans l'exercice principal.

Pour compiler le programme de ce preambule, un makefile est proposé avec les règles suivantes:

- $\bullet$  make preambule permetttant de compiler le programme de préambile incluant le fichier preambule.c
- $\bullet$  make runpreambule: compile et execute le programme de préambile incluant le fichier preambule.c
- $\bullet$  make clean: supprime les executables et l'ensemble des fichiers et artefacts de compilation

1. Ouvrez le fichier preambule.c avec l'éditeur de votre choix.

Pour visualiser la documentation d'une API POSIX man [nom de la méthode] dans une ligne de commande

A l'aide de la partie 3 de votre cours présentant les APIs POSIX:

- 2. Identifiez dans le programe le nom du thread.
- 3. Identifiez dans le programe le nom du sémaphore.
- 4. Identifiez dans le programe le nom du mutex.
- 5. Identifiez la création du thread.
- 6. Identifiez dans le programe le point d'entré du thread.
- 7. Identifiez l'attente de la fin du thread pour terminer le processus courant.
- 8. Identifiez le thread par défaut du processus courant.
- 9. Complétez le diagramme ci-dessous expliquant la conception détaillée de ce processus et de ce thread en remplaçant les [TODO]. Les sources de ce diagramme à compléter sont rangées dans le premier onglet du fichier diagrams/conception.drawio editable avec le programme en ligne [draw.io](http://draw.io/). Vous devez ensuite exporter votre diagramme pour l'intégrer à votre compte rendu. Seul le diagramme dans le compte rendu compte. **(0,5 POINT)**
- 10. En partant de l'hypothèse qu'il n'existe pas d'exigences temporelles sur ce programme, sa conception est-elle complète ?**(0,5 POINT)**

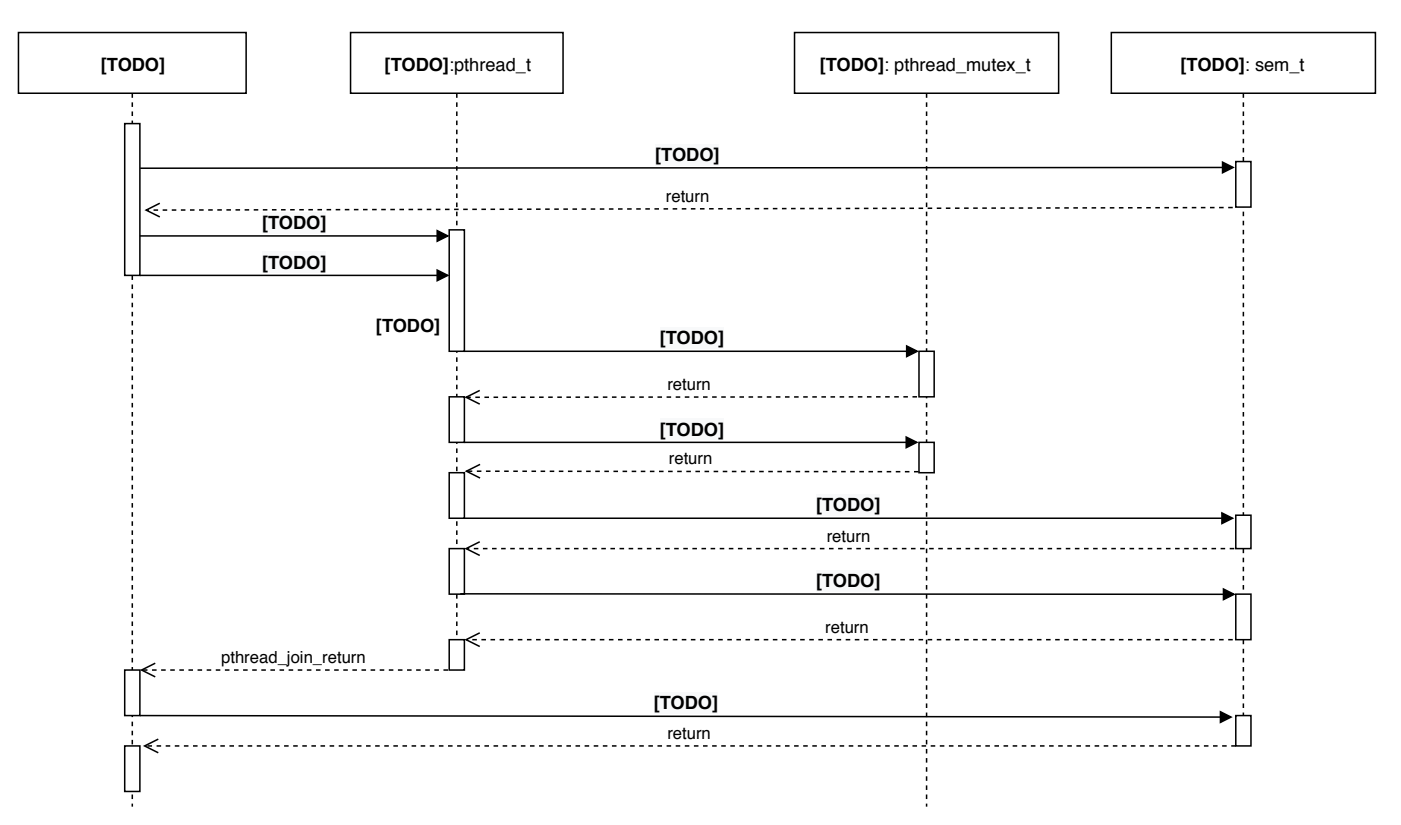

Figure 1: Conception détaillée du processus de découverte des APIs POSIX. La description de l'architecture dynamique du processus de découverte des APIs POSIX.

## **Premier exercice (Exercice Principal)**

Pour compiler votre programme, un makefile est proposé. Il possède les règles suivantes:

- $\bullet$  make  $\text{posix}$ : compile le programme incluant le fichier acquisitionManagerPosix.c utilisé en question 7
- $\bullet$  make runposix: compile et execute le programme incluant le fichier acquisitionManagerPosix.c utilisé en question 7
- $\bullet$  make atomic: compile le programme incluant le fichier acquisitionAtomic.c utilisé en question 10
- $\bullet$  make runatomic: compile le programme incluant le fichier acquisitionAtomic.c utilisé en question 10
- $\bullet$  make testandset: compile le programme incluant le fichier acquisitionTestAndSet.c utilisé en question 13
- $\bullet$  make runtestandset: compile le programme incluant le fichier acquisitionTestAndSet.c utilisé en question 13
- $\bullet$  make clean: supprime les executables et l'ensemble des fichiers et artefacts de compilation

Comme le montre le schéma d'architecture système de la figure 1, notre logiciel réalise l'acquisition de quatre entrées numériques asynchrones auprès d'un composant logiciel externe nommé SensorManager. Notre logiciel possède une sortie numérique et une sortie de diagnostic connectées à un Display. Le SensorManager met à disposition pour chaque entrée un tableau de 256 entiers et un checksum modélisés par le type de donnée MSG\_BLOCK. La sortie du numérique est caractérisée par un tableau de 256 entiers et un checksum modélisés par le même type de donnée MSG\_BLOCK. La sortie diagnostic est une chaine de caractères à destination du terminal.

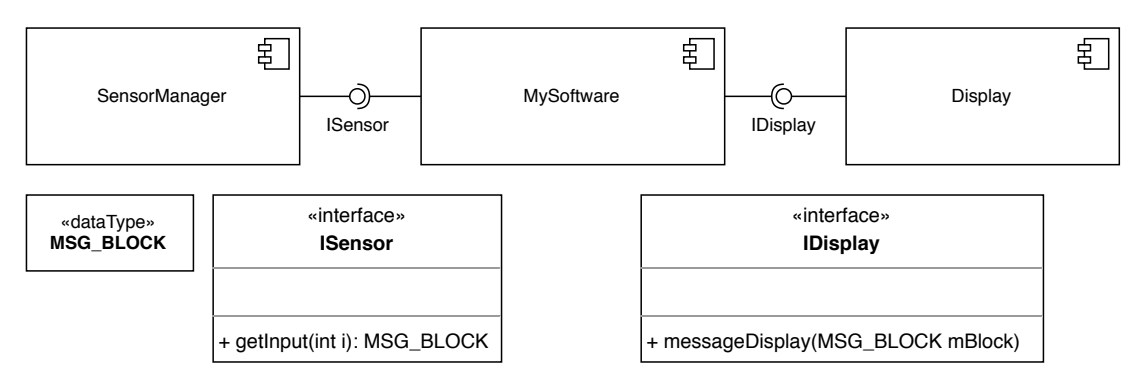

**Figure 1: Architecture Système.** La description de l'architecture système dans laquelle notre logiciel est intégré.

Depuis cette architecture système les exigences suivantes ont été assignées à MySoftware :

- **Exigence 1** : mySoftware doit acquérir quatre entrées et produire en sortie le cumul des entrées dès qu'une entrée est acquise. Le cumul correspond à la production d'un tableau de 256 entiers dont le ieme élément de ce tableau est la somme des iemes éléments des tableaux d'entrée.
- **Exigence 2** : mySoftware doit acquérir toutes les données d'entrées.
- **Exigence 3** : mySoftware doit garantir que les données d'entrée sont correctement formées avant de les sommer.
- **Exigence 4** : mySoftware doit sommer et produire une sortie au plus vite, c'est-à-dire dès qu'une entrée est présente sans attendre une nouvelle valeur sur chacune des entrées.
- **Exigence 5** : Le logiciel doit produire sur la sortie diagnostic pour chaque opération de cumul, combien d'entrées ont été acquises, combien ont été sommées et combien restent à sommer.

Un architecte logiciel a décrit dans un Software Architecture Document (SAD), l'architecture de MySoftware à mettre en œuvre :

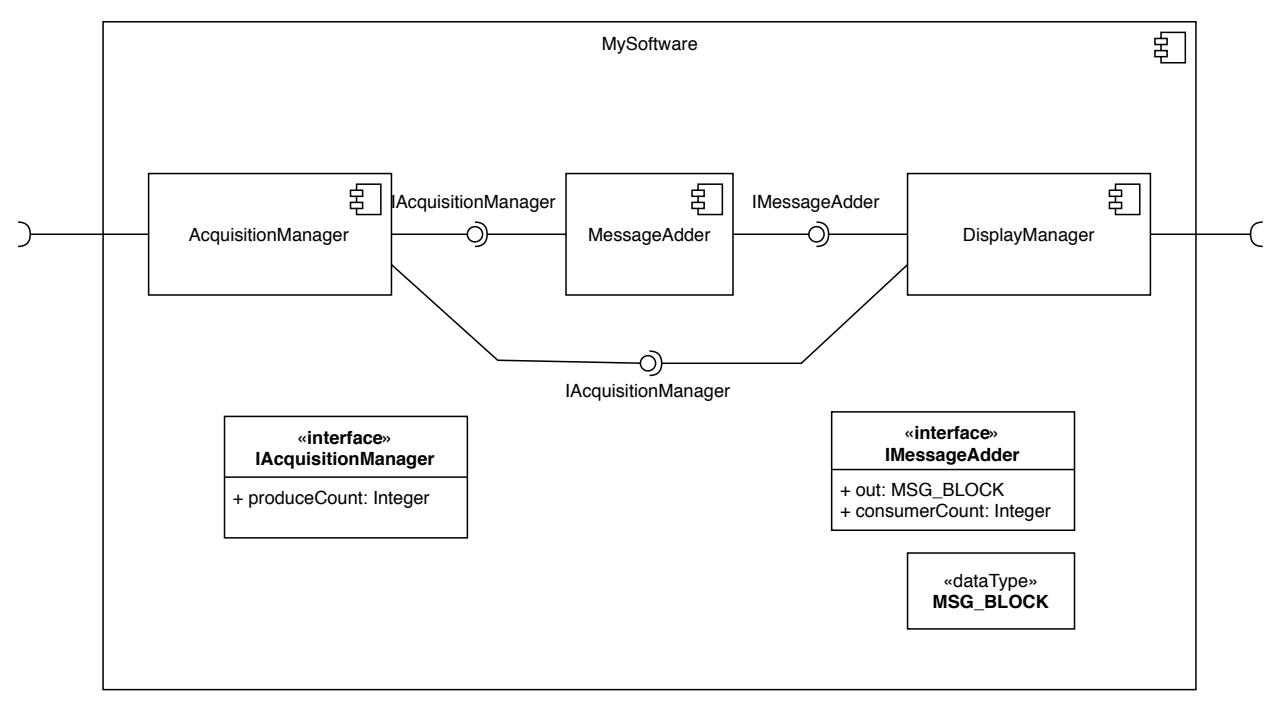

**Figure 2: Architecture Logicielle de mySoftware.** La description de l'architecture logicielle à mettre en oeuvre.

AcquisitionManager acquiert les entrées depuis l'interface ISensor. MessageAdder somme ces entrées. DisplayManager pilote la sortie.

1. Complétez cette architecture logicielle en allouant les exigences de la spécification précédente sur les composants de MySoftware. Un exemple d'allocation à compléter et à modifier est illustré en figure 3. (0,5 POINT)

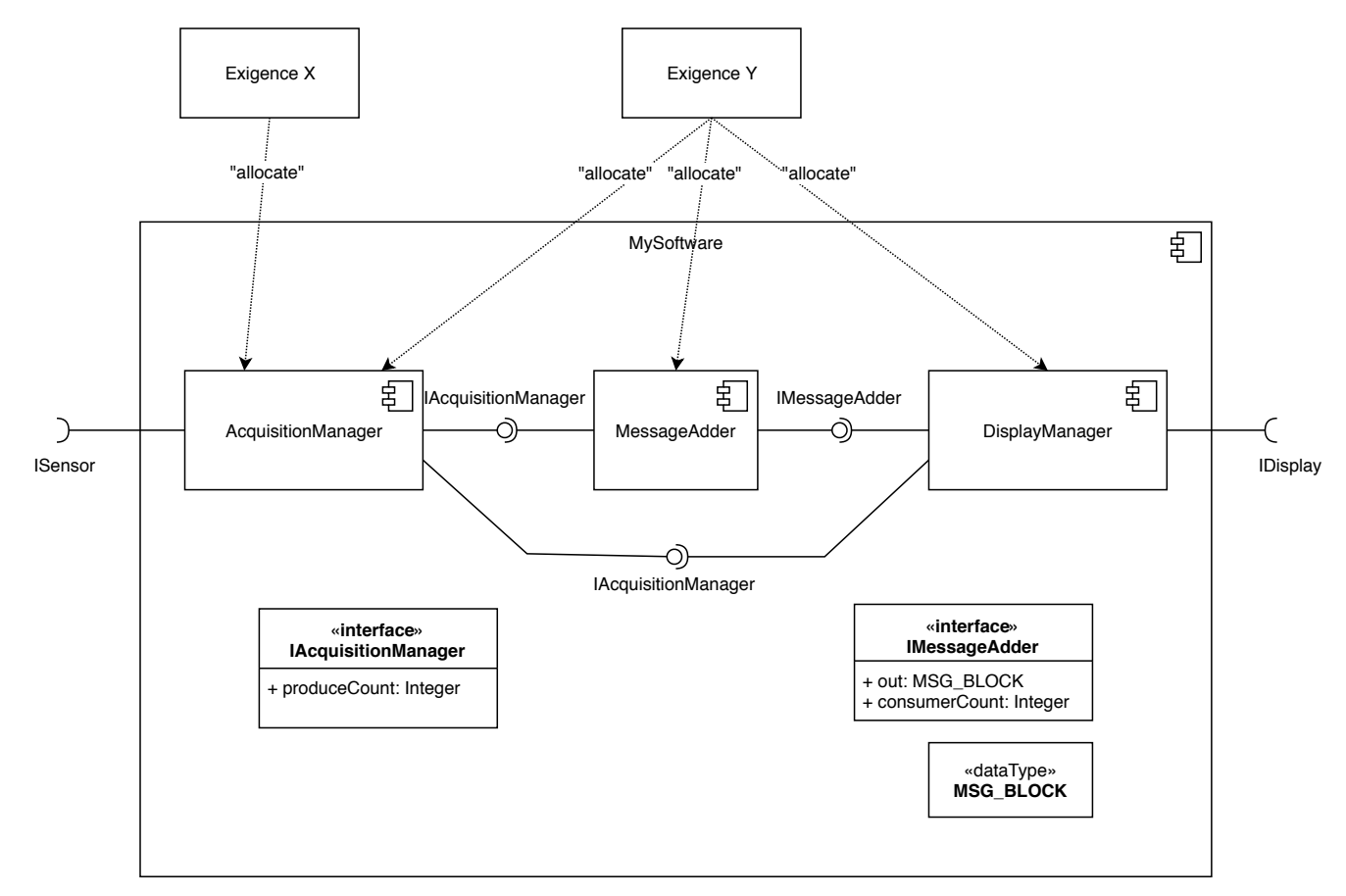

**Figure 3: Architecture Logicielle avec allocation des exigences.** Un exemple d'allocation d'exigence sur les composants logiciels à modier/compléter.

L'objectif de ce TP est de décrire l'architecture détaillée multitâche et de proposer plusieurs implémentations.

#### **Conception Détaillée en utilisant une approche dirigée par les événements**

2. Une approche dirigée par les événements est-elle une approche synchrone ou asynchrone ?**(1 POINT)**

Plusieurs conceptions détaillées peuvent exister. Nous proposons de guider votre conception en suivant les choix de conception suivants:

- Utilisation de tâches où la mémoire est partagée entre les tâches;
- Partage d'un tableau de messages. Un message est de type MSG\_BLOCK. C'est une entrée acquise;
- Utilisation d'événements sans transmission de données pour synchroniser les tâches;
- Utilisation d'un checksum pour satisfaire l'exigence 3;
- L'utilisation des librairies de messages simulant les entrées (SensorManager) et l'afchage (Display). La fonction getInput permet de simuler la production d'une entrée. La fonction messageDisplay permet d'afficher le message.
- L'utilisation du module msg.h/msg.c qui fournit des fonctions utilitaires pour sommer deux messages et vérifier le checksum d'un message. Le checksum d'un message est calculé grâce à ou logique bit à bit sur chaque entier stocké dans le message (les 256 entiers d'un message).

Nous proposons une architecture détaillée préliminaire en figure 2 et un squelette d'implémentation de cette architecture dans les . h et .c fournis. Etudiez le squelette d'implémentation .h et .c fournis et l'architecture logicielle détaillée ci-dessous pour en comprendre les structures de données et les APIs.

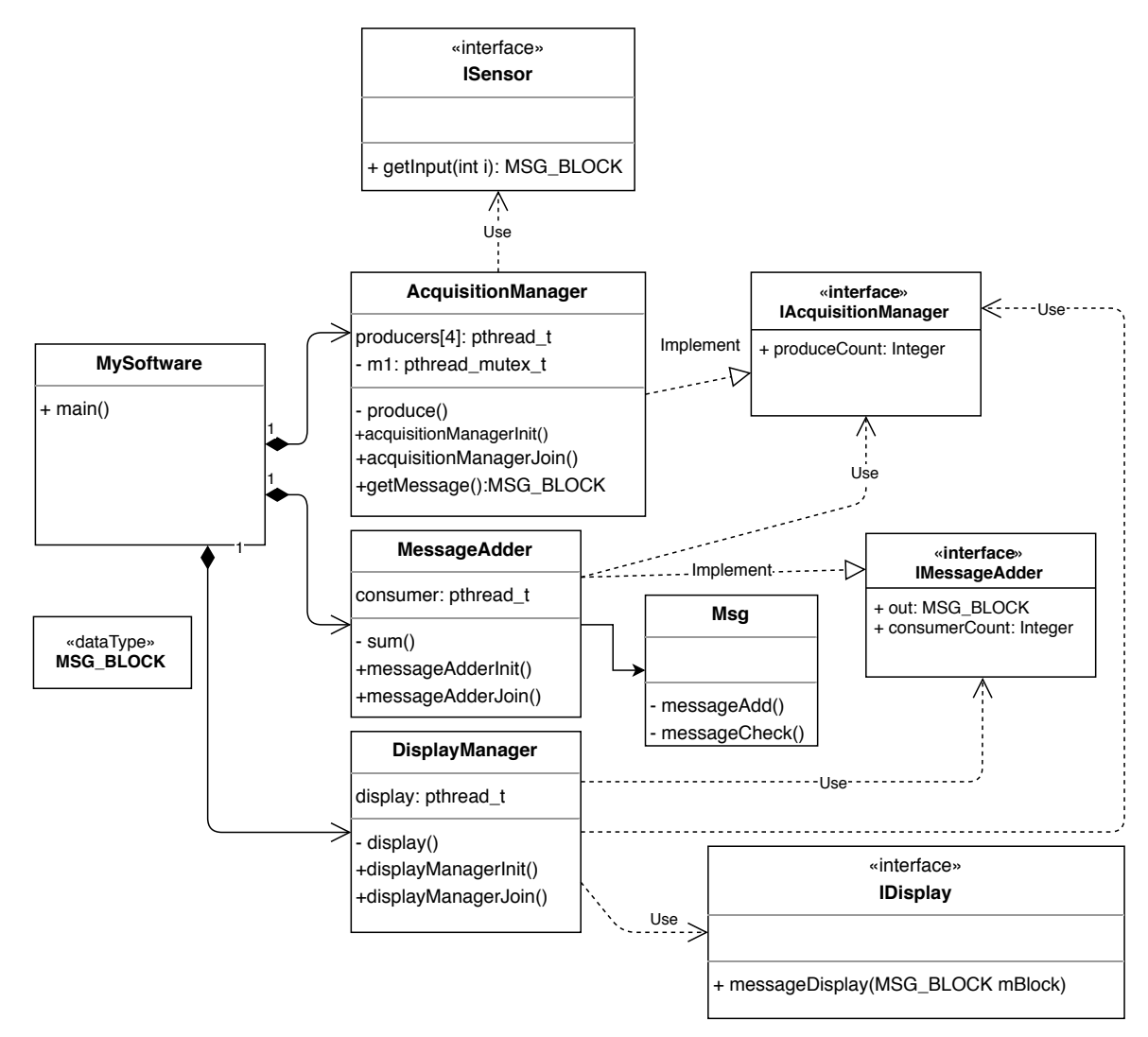

**Figure 4: Architecture Logicielle Détaillée de mySoftware.** La description de l'architecture logicielle détaillée mise en oeuvre.

- 3. A ce stade de l'implémentation squelette proposée, combien y a-t'il de processus (process) et de fil d'exécution (thread) POSIX dans ce programme ?**(0,5 POINT)**
- 4.Complétez cette architecture logicielle détaillée par l'analyse des tâches à mettre en oeuvre, des échanges de données et des synchronisations entre les tâches en satisfaisant les choix de conception précédents. **(3 POINTS)**

Cette conception devra donc détailler l'architecture dynamique et par conséquent utiliser des diagrammes de séquences pour expliquer et démontrer la causalité des traitements. Un exemple de diagramme de séquence est illustré en figure 5. Vous pouvez repartir de cet exemple. Vous devrez mettre à jour le diagramme de classes pour y ajouter les APIs dont vous avez besoin et que vous utilisez dans le diagramme de séquence.

Pour rappel, nous souhaitons suivre les bonnes pratiques de conception notamment celle "Acquire and release synchronization primitives in the same module, at the same level of abstraction" vue en cours. Si vous avez besoins de sémaphore et mutex par exemple, cela implique de créer des accesseurs pour limiter l'utilisation de ces sémaphores et mutex au seul module C qui les déclare (voir getMessage dans la figure 5). Il vous faudra à minima les fonctions incrementProducerCount et getProducerCount dans l'AcquisitionManager pour la suite du TP. La fonction incrementProducerCount pourra rester locale au module. getProducerCount devra être publique.

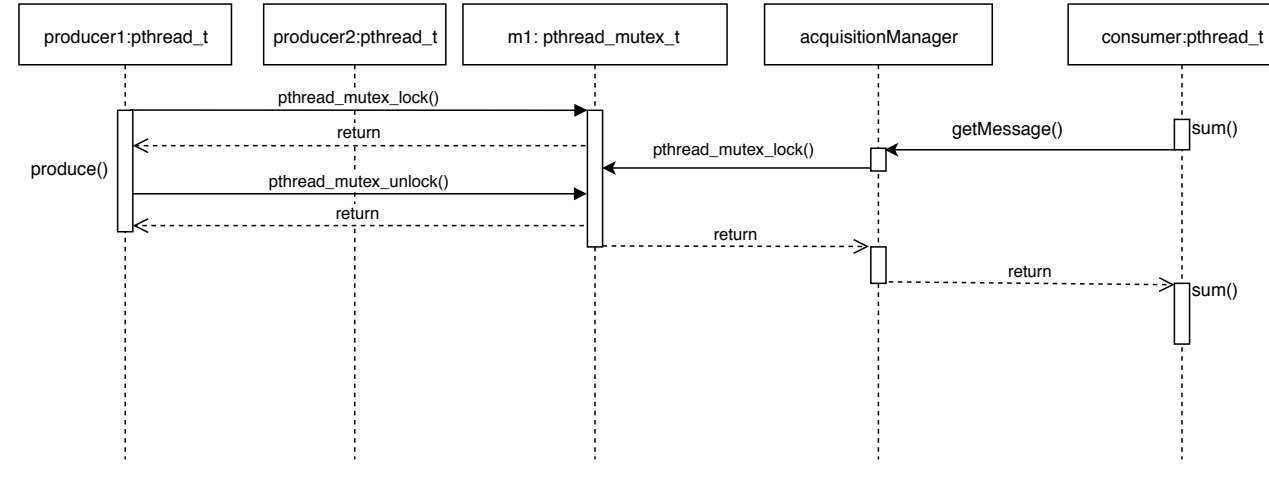

Figure 5: Diagramme de séquence exemple pour illustrer le comportement dynamique de mySoftware. Un exemple de description du comportement dynamique à compléter/modifier.

#### **Implémentation dirigée par les événements**

5. Implémentez votre conception (Implémentation + Exécution) et montrez un résultat d'exécution. **(2 POINTS)**

6. Pourquoi certaines variables sont-elles considérées comme des variables C volatiles dans l'implémentation proposée ?**(1 POINT)**

#### **Pour aller plus loin en conception etimplémentation dirigées par les événements**

- 7. Nous avons orienté l'achitecture détaillée avec l'utilisation des tâches. Nous aurions pu utiliser des processus POSIX. Citez les caractéristiques intéressantes des processus pour une conception orientée « sûreté de fonctionnement » ? Citez également celles qui ne sont pas satisfaites ? Auriez-vous pu utiliser les mêmes choix de conception que ceux-ci-dessus ?**(1 POINT)**
- 8. Proposez une solution pour protéger de manière efficace entre les tâches et sans utilisez des apis POSIX, le compteur permettant compter le nombre de messages produits ?**(1 POINT)**
- 9. Implémentez cette solution dans la méthode incrementProducerCount et getProducerCount et montrez un résultat d'exécution. **(1 POINT)**
- 10. Proposez une autre solution pour que ces méthodes increment ProducerCount et get ProducerCount en vous basant sur la méthode atomic\_compare\_exchange\_weak ?**(1 POINT)**
- 11. Implémentez cette solution dans la méthode incrementProducerCount et getProducerCount en dénissant deux méthodes pCountLockTake() et pCountLockRelease(). Montrez un résultat d'exécution. **(1 POINT)**

Nous avons exécuté plusieurs fois chacun des programmes précédents (mySoftwarePosix utilisant les mutex POSIX, mySoftwareAtomi utilisant une implémentation C11 Atomic et mySoftwareTestA utilisant la méthode C11 atomic\_compare\_exchange\_weak). Nous avons mesuré le nombre d'appel à getProducerCount, son temps total d'exécution et son temps moyens d'exécution. Les résultats sont présentés ci-dessous.

```
Process NbCalls TotalExecTime AvgExecTime
mySoftwarePosix[8193] 8 times, 866us total, 108us avg
mySoftwarePosix[8247] 8 times, 199us total, 24us avg
mySoftwarePosix[8215] 8 times, 393us total, 49us avg
mySoftwarePosix[8270] 8 times, 235us total, 29us avg
mySoftwarePosix[8143] 8 times, 163us total, 20us avg
mySoftwarePosix[8239] 8 times, 646us total, 80us avg
mySoftwarePosix[8262] 8 times, 149us total, 18us avg
mySoftwarePosix[8159] 8 times, 344us total, 43us avg
mySoftwarePosix[8176] 8 times, 498us total, 62us avg
mySoftwarePosix[8278] 8 times, 182us total, 22us avg
mySoftwareAtomi[9092] 8 times, 123us total, 15us avg
mySoftwareAtomi[9116] 8 times, 124us total, 15us avg
mySoftwareAtomi[9100] 8 times, 278us total, 34us avg
mySoftwareAtomi[8905] 8 times, 144us total, 18us avg
mySoftwareAtomi[8819] 8 times, 116us total, 14us avg
mySoftwareAtomi[8897] 8 times, 169us total, 21us avg
mySoftwareAtomi[9083] 8 times, 113us total, 14us avg
```

```
mySoftwareAtomi[8889] 8 times, 116us total, 14us avg
mySoftwareAtomi[9108] 8 times, 180us total, 22us avg
mySoftwareAtomi[9067] 8 times, 118us total, 14us avg
mySoftwareTestA[9783] 8 times, 377us total, 47us avg
mySoftwareTestA[9732] 8 times, 234us total, 29us avg
mySoftwareTestA[9757] 8 times, 226us total, 28us avg
mySoftwareTestA[9723] 8 times, 715us total, 89us avg
mySoftwareTestA[9748] 8 times, 131us total, 16us avg
mySoftwareTestA[9773] 8 times, 148us total, 18us avg
mySoftwareTestA[9793] 8 times, 878us total, 109us avg
mySoftwareTestA[9740] 8 times, 635us total, 79us avg
mySoftwareTestA[9801] 8 times, 541us total, 67us avg
mySoftwareTestA[9765] 8 times, 167us total, 20us avg
```
12. Concluez sur les différentes mesures et identiez une des causes dès que l'on utilise des APIs POSIX **(1 POINT)**

#### **Conception détaillée en utilisant une approche dirigée par le temps**

13. Une approche dirigée par le temps est-elle une approche synchrone ou asynchrone ?**(1 POINT)**

Nous souhaitons ajouter des exigences liées au temps et dénir une conception utilisant le modèle Psy vue en cours (Logical Execution Model). Les exigences supplémentaires sont les suivantes:

**Exigence 6** : Le logiciel doit acquérir les entrées toutes les 100 ms.

SETI

- **Exigence 7** : Le logiciel doit produire en sortie le cumul des entrées toutes les 600 ms.
- 14. En reprenant la représentation par ligne de temps et par messages illustrée dans la figure suivante, proposez une conception dirigée par le temps simpliée de ce même programme MySoftware. **(2 POINTS)**

Une première ligne horizontale sera celle de l'horloge. Les ticks d'horloge seront des points. Ensuite, une ligne par tâche sera représentée. Les points de synchronisation temporels sur ces tâches seront représentés par des lignes verticales.

La représentation des fonctions entre les points de synchronisation temporels seront représentés par des rectangles (il n'est pas nécessaire de détailler le nom des fonctions et leurs nombres). Les messages produits entre les tâches seront représentés par des enveloppes à l'instant ou ces messages sont visibles des consommateurs (voir exemple ci-dessous et celui vu en cours en fin de partie 2).

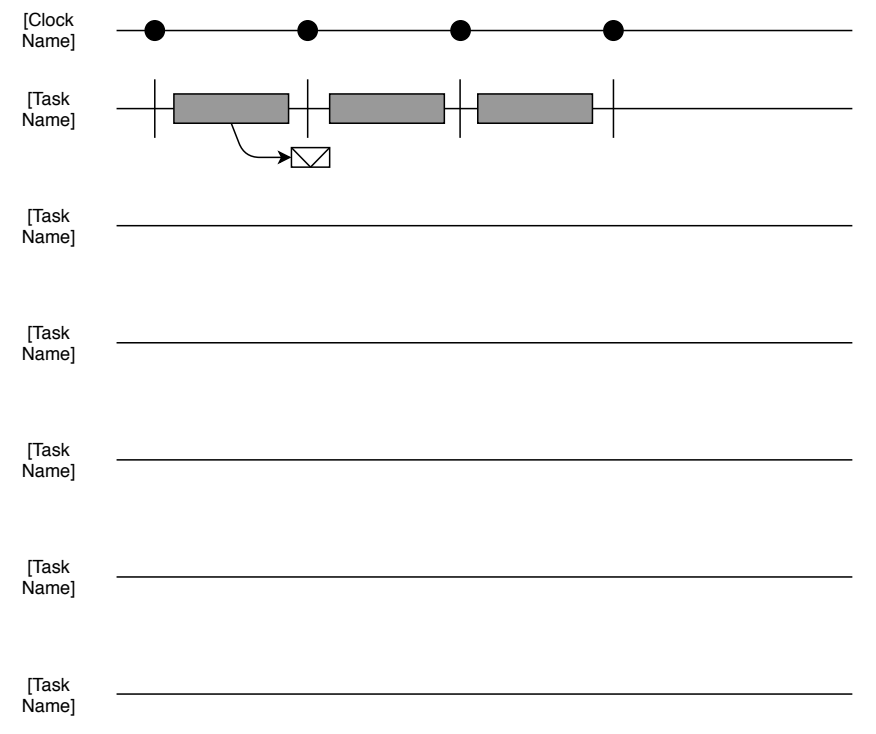

Figure 6: Diagramme de temps de mySoftware dans une approche dirigée par le temps. Description d'une conception dirigée par le temps à compléter/modifier

### **Second Exercice**

Il y a très longtemps, un riche philanthrope fonda un collège pour y accueillir d'éminents philosophes. Chacun d'eux disposait d'une pièce où il pouvait s'adonner à son activité professionnelle : penser. Il y avait aussi une salle à manger commune, dotée d'une table circulaire et d'autant de chaises que de philosophes présents. A la gauche de chaque place, était posée une fourchette d'or, tandis qu'au centre de la table trônait un grand plat de spaghettis, continuellement approvisionné.

Un philosophe devait passer le plus clair de son temps à penser, mais, quand il avait faim, il venait dans la salle à manger, s'asseyait à sa place, prenait sa propre fourchette à sa gauche et la plongeait dans le plat. Mais les spaghettis sont d'une nature si récalcitrante qu'il faut une deuxième fourchette pour les amener jusqu'à la bouche. Le philosophe devait donc aussi prendre la fourchette située à sa droite. Quand il avait fini, il devait poser ses deux fourchettes, se lever et retourner penser. Bien sûr, une fourchette ne pouvait servir qu'à un seul philosophe à la fois. Celui qui la voulait devait attendre qu'elle soit libre. »

On suppose qu'il y a au plus 5 philosophes qui peuvent être assis à la table de repas du collège. On considère qu'un processus principal gestionnaire est chargé de mettre en place initialement et de détruire l'environnement d'exécution (e.g. les sémaphores).

A chaque philosophe est associé une même tâche fille : chaque tâche philosophe possède le même code exécutable lancé depuis le processus père. Le processus philosophe est contrôlé par l'utilisateur. Un philosophe peut soit penser, soit être à table, soit manger.

Lorsque le processus est lancé, par défaut, le philosophe pense. Il peut alors choisir entre manger ou quitter (par une séquence prédénie dans le programme).

Lorsque la séquence demande à ce que le philosophe aille manger alors qu'il est en train de penser, le programme doit alors choisir un numéro de place à la table (les numéros vont de 0 à 4). Le philosophe prend alors sa propre fourchette à sa gauche puis celle à sa droite. Pour chaque saisie de fourchette, si elle est déjà prise, le philosophe doit attendre qu'elle soit libérée par son détenteur avant de continuer.

Enfin, lorsqu'un philosophe est en train de manger, il peut quitter la table pour retourner penser.

- 1. Quelles sont les ressources partagées qui synchronisent le repas des philosophes ?**(0,5 POINT)**
- 2. Mettez en évidence une configuration d'interblocage avec les 5 philosophes présents à chaque place de la table. Donnez le scénario qui permet d'atteindre cet interblocage. **(1 POINT)**
- 3. Proposez une solution pour éviter l'interblocage. **(0,5 POINT)**